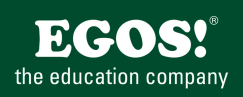

MS-Outlook ist das Organisations- und Kommunikationsprogramm in der MS-Office-Produktpalette. Neben umfangreichen Email-Funktionen verwalten Sie Termine, Kontakte, Aufgaben und Notizen mit dem Programm.

## **Ihr Nutzen**

Die Teilnehmer erlernen zahlreiche vertiefende Funktionen, die Outlook als professionelles Kommunikationsmedium bietet und organisieren damit ihren Arbeitsplatz noch effizienter. Sie erlernen unter Anderem vertiefende E-Mail Funktionen, wie Sie Ihre Arbeit im Team verbessern sowie Ihre eigenen Outlook Einstellungen optimieren.

#### **Preis pro Teilnehmer**

EUR 220,- exklusive der gesetzlichen MwSt.

#### **Seminardauer**

1 Tag(e)/Day(s)

## **Seminarinhalte**

- \* Wiederholung und Vertiefung der Grundlagen
- \* Weiterführende E-Mail-Funktionen:
- Überblick über die E-Mail Formate
- Visitenkarten verwenden
- Zustelloptionen festlegen
- Nachricht als Umfrage erstellen
- Status von Nachrichten verfolgen
- Nachrichten kennzeichnen
- Nachrichten zurückholen und ersetzen
- Nachricht erneut senden
- Nachrichten mit Hyperlinks
- Der Regelassistent
- \* Das Journal
- \* Outlook-Ordner verwalten
- \* Outlook-Ordner archivieren
- \* Im Team arbeiten
- Auf öffentliche Ordner zugreifen
- Zugriffsberechtigungen für persönliche Ordner
- Aufgaben zuordnen
- Besprechungen organisieren
- Mit Ressourcen arbeiten
- \* Outlook-Elemente organisieren
- Kategorisieren
- Sortieren und gruppieren
- Elemente suchen und filtern
- \* Drucken und Ausdruckgestaltung
- \* Integration im Office Bereich:
- Zugriff auf Kontakte mit Word
- Ausgewählte Daten einfügen
- Outlook-Ordner exportieren
- Daten importieren
- Datenformate (Nachrichten, Kalender, vCard)
- \* Ansichten individuell gestalten
- \* Outlook individuell einrichten

# **Voraussetzungen**

MS-Outlook, Grundlagen des Kommunikationsprogramms~6762

oder dem entsprechende Erfahrungen

**Hinweise**

-

Version: 2010

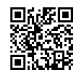